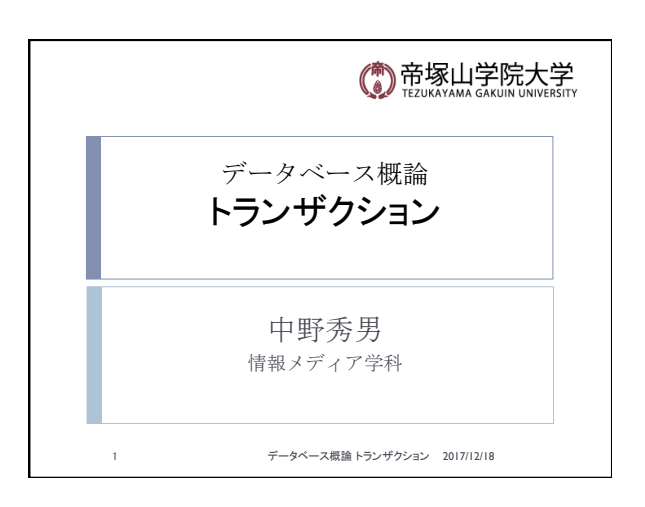

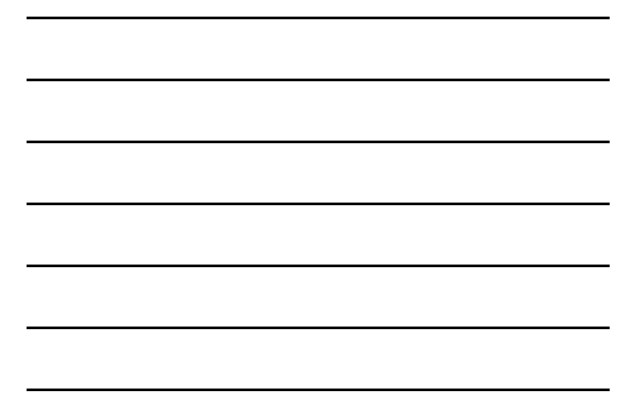

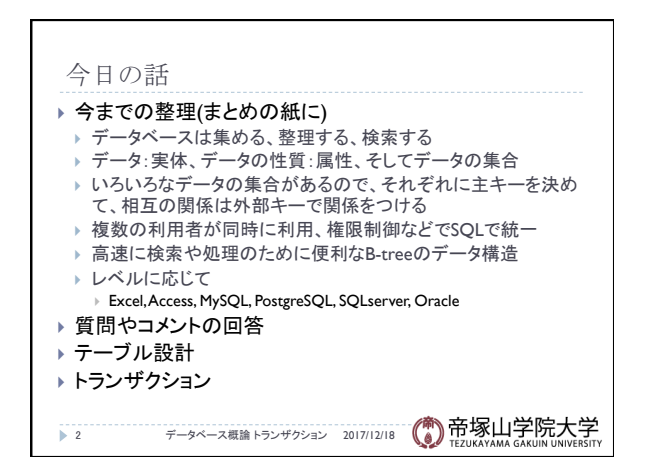

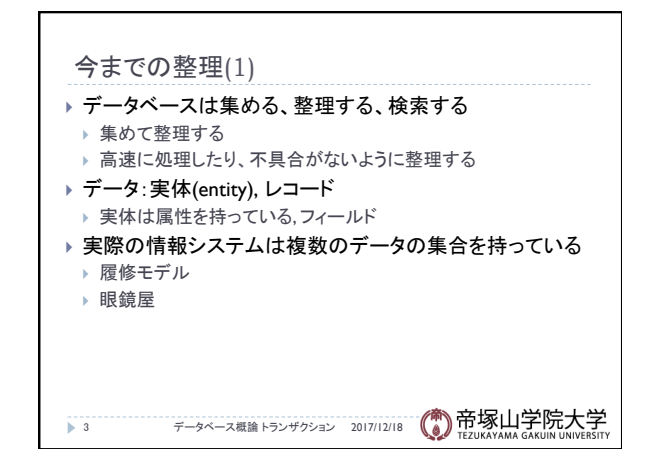

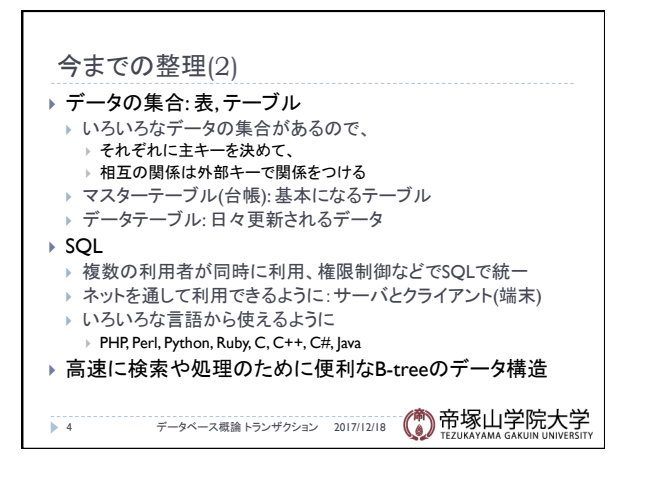

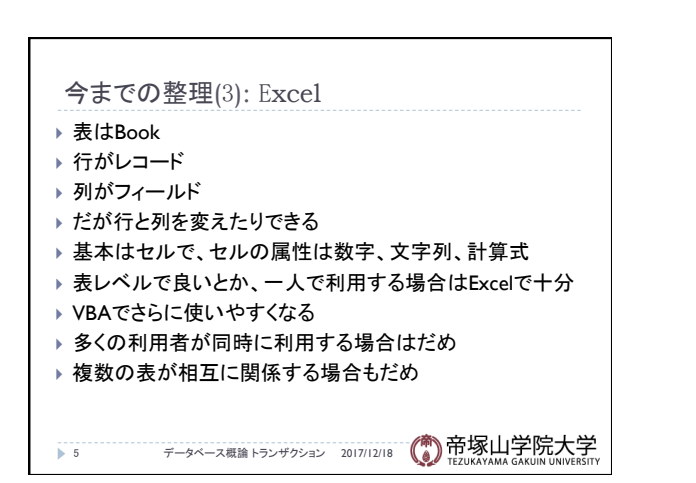

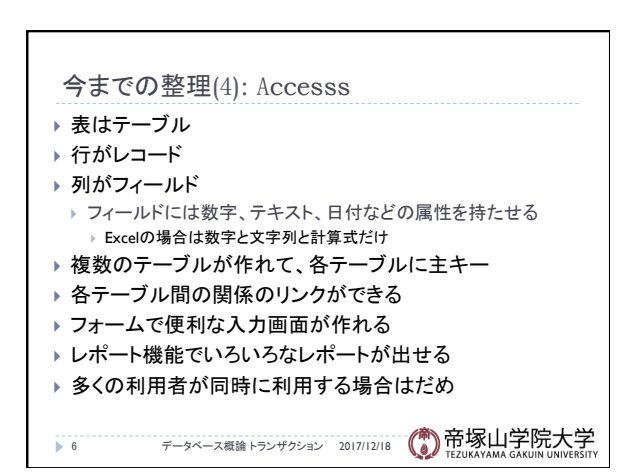

データベース概論 ついじょう しょうしょう しゅうしょう しゅうしゅう こうしょう こうしょう いちのし こうしょう

## トランザクション 2017/12/18

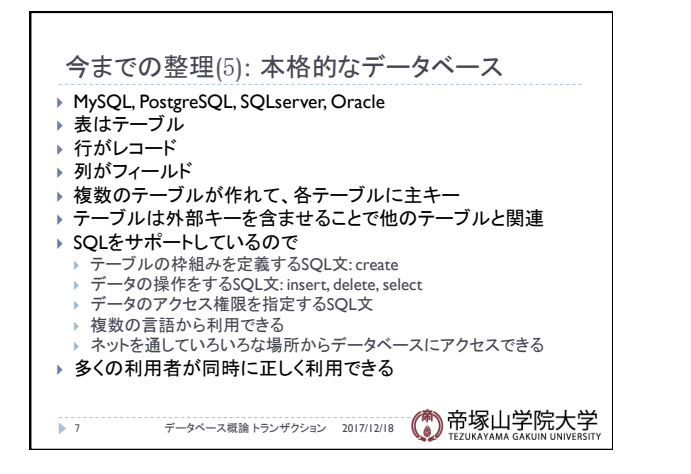

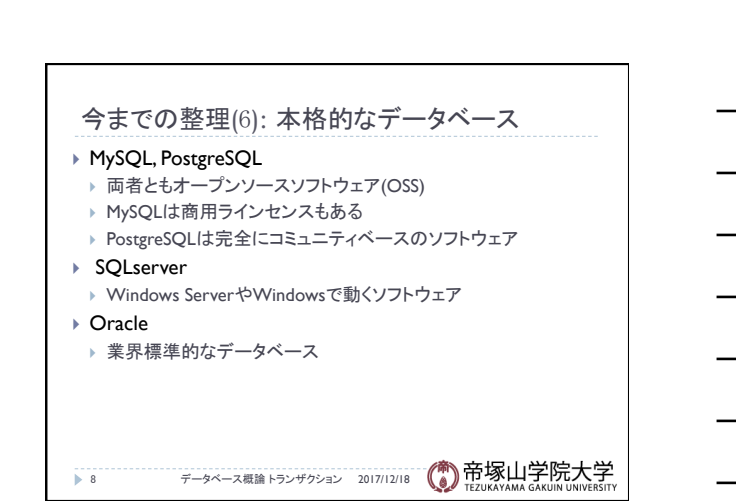

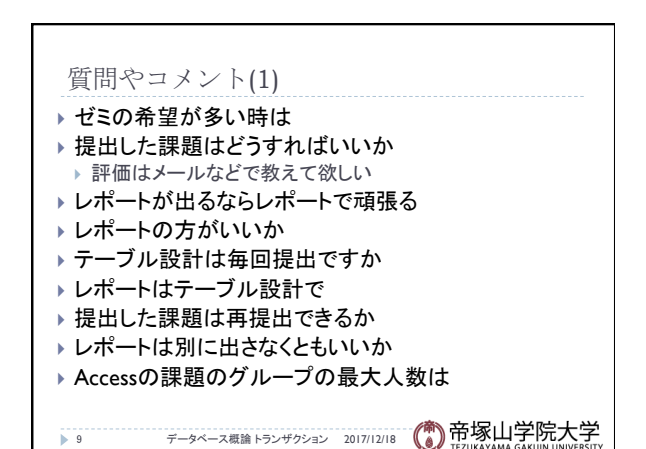

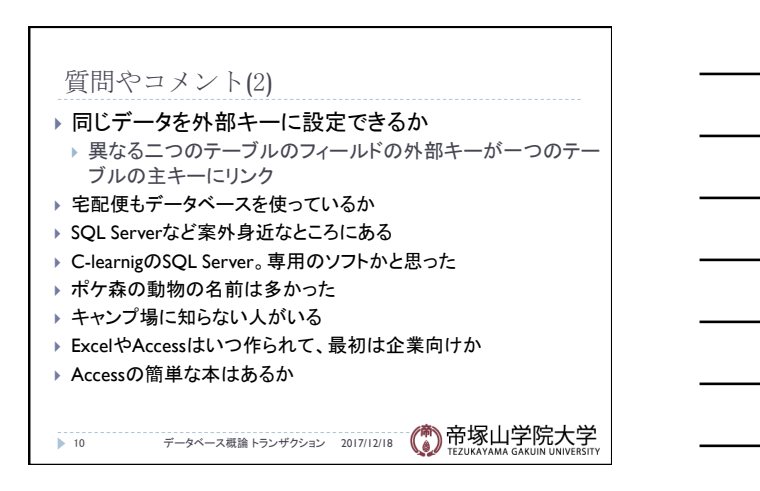

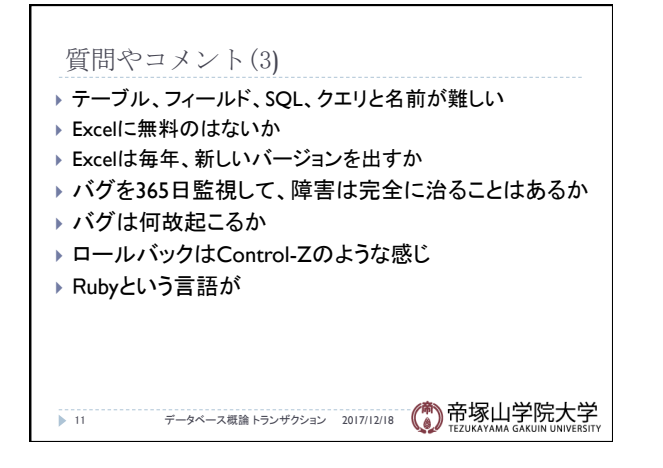

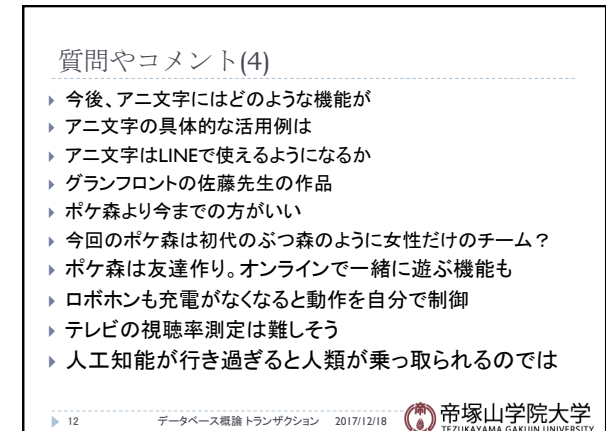

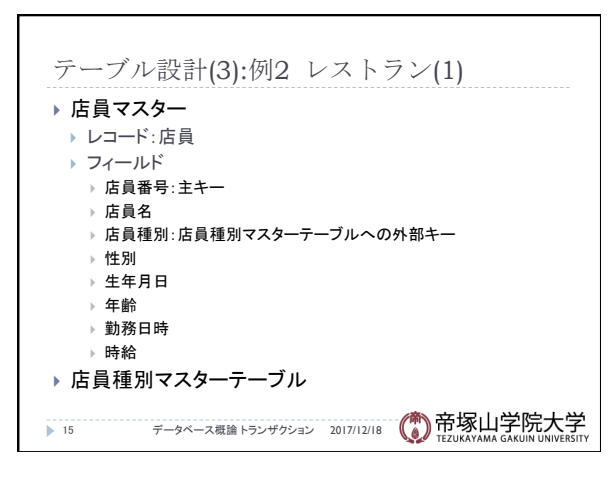

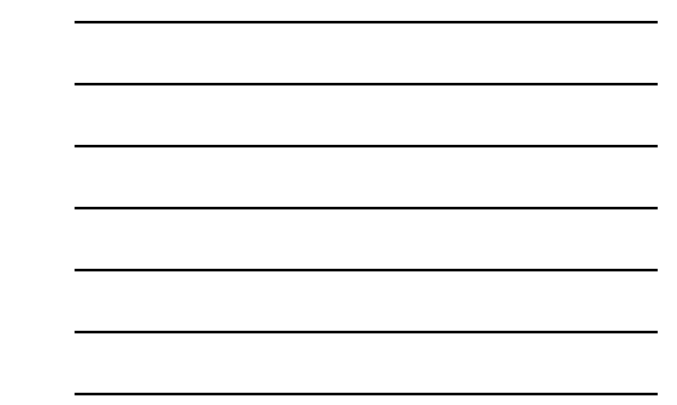

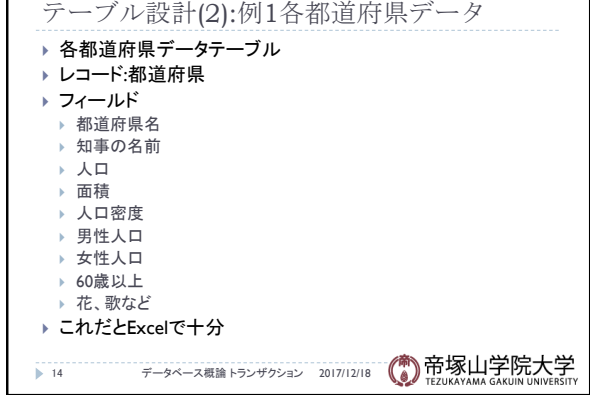

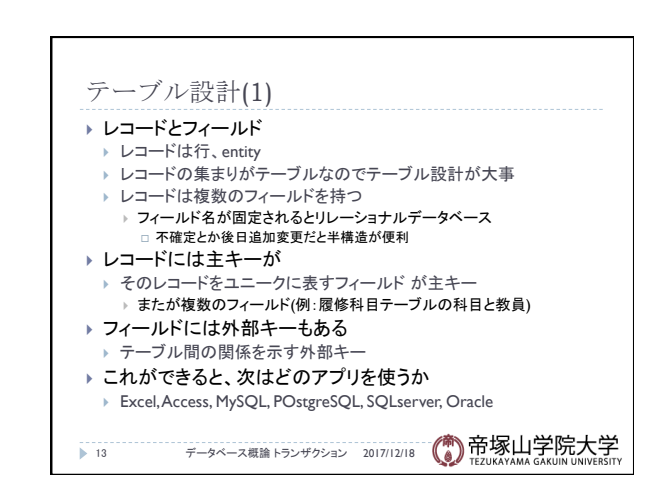

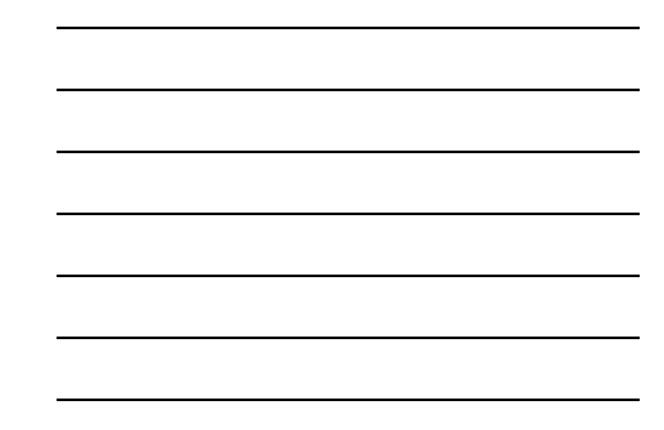

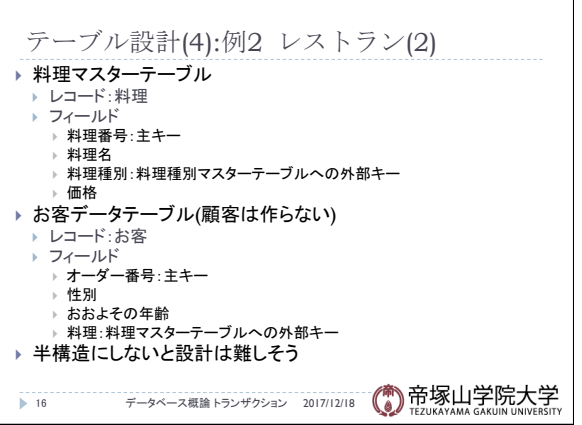

 $\overline{\phantom{a}}$ 

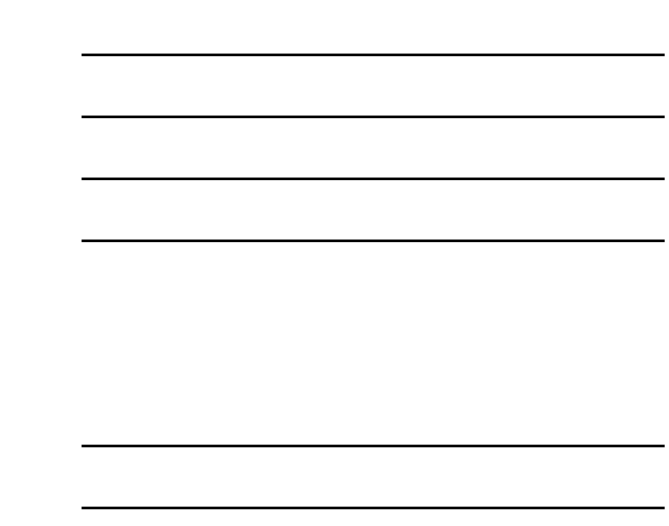

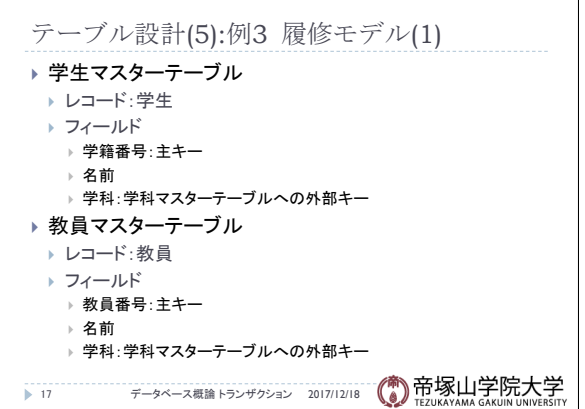

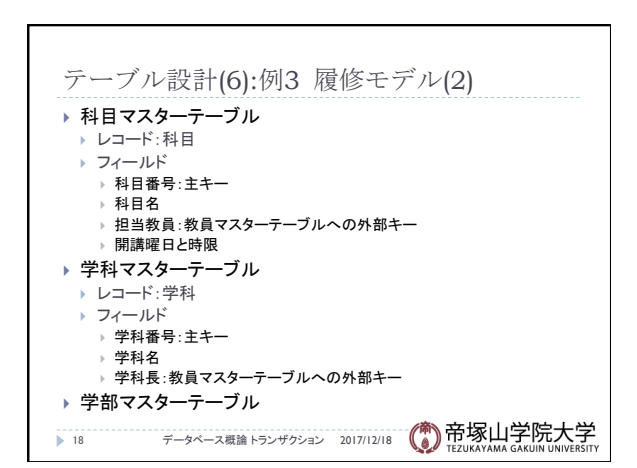

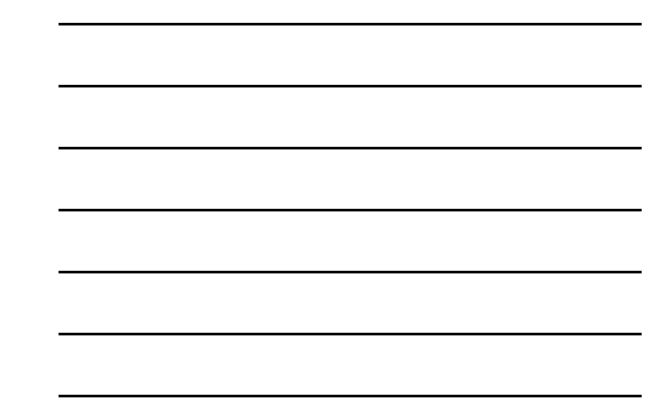

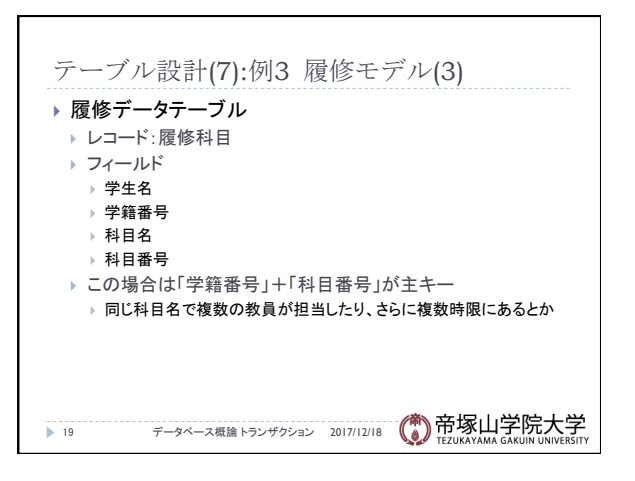

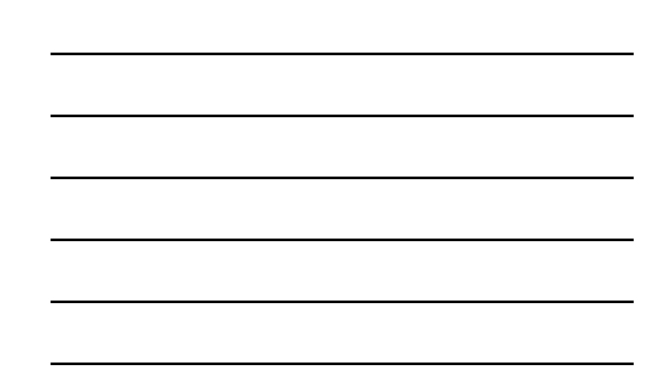

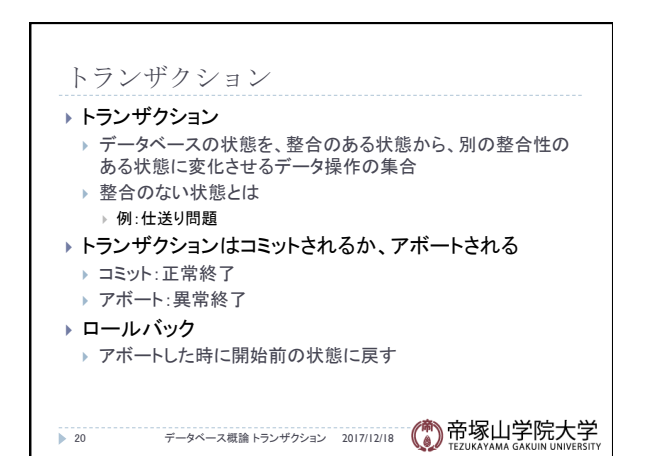

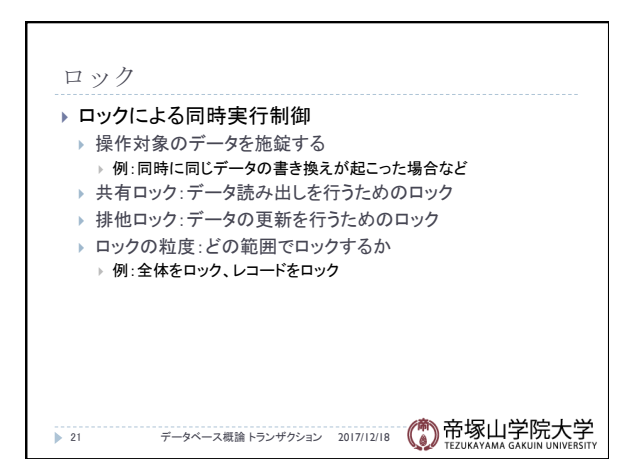